## **Canvas Conference (Big Blue Button) vs. WebEx (LTI integration) vs. Kaltura Live Room (Meeting Space)**

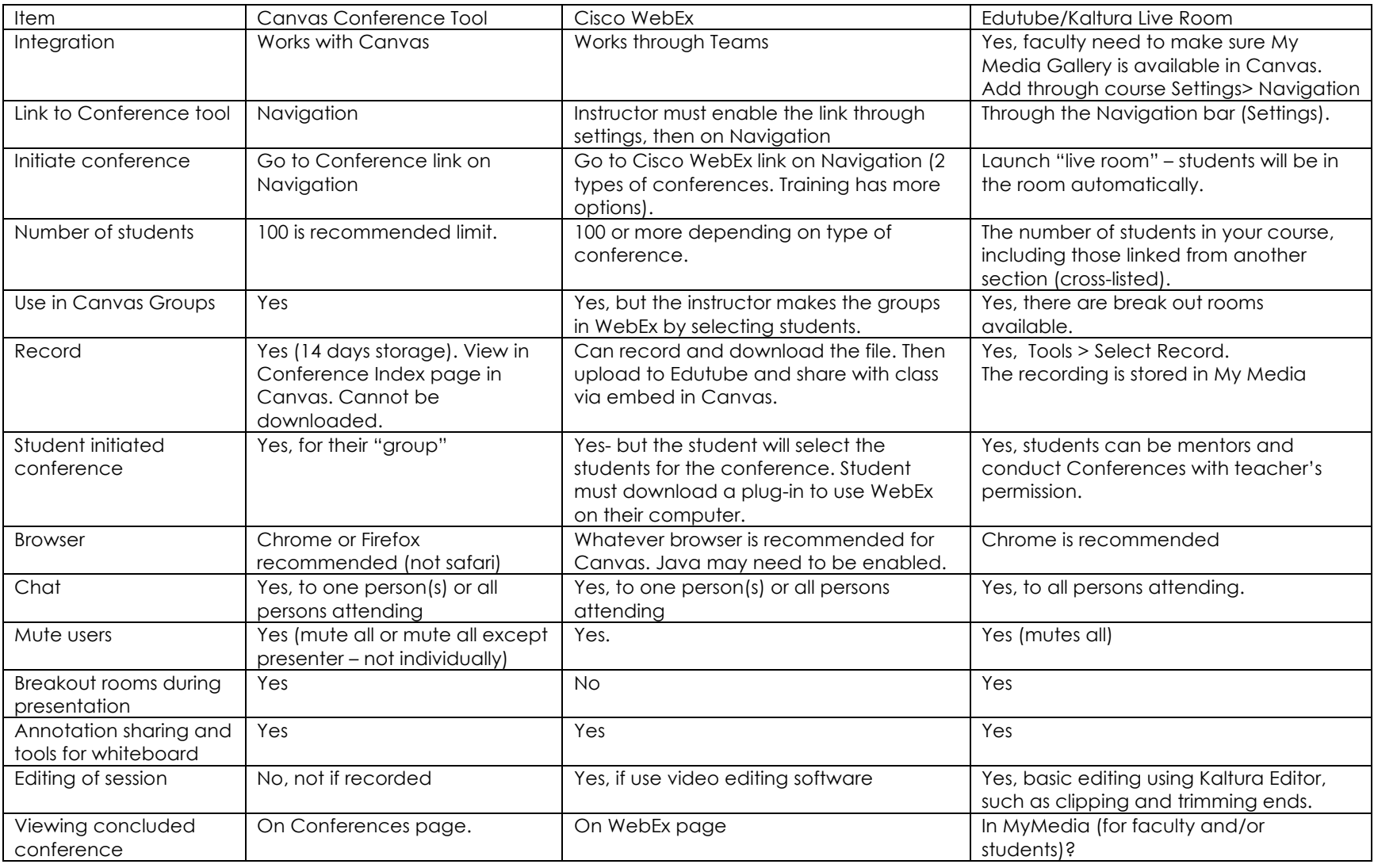

Canvas Conference tool and Live Room are easier to use for faculty and students. WebEx may have more features.

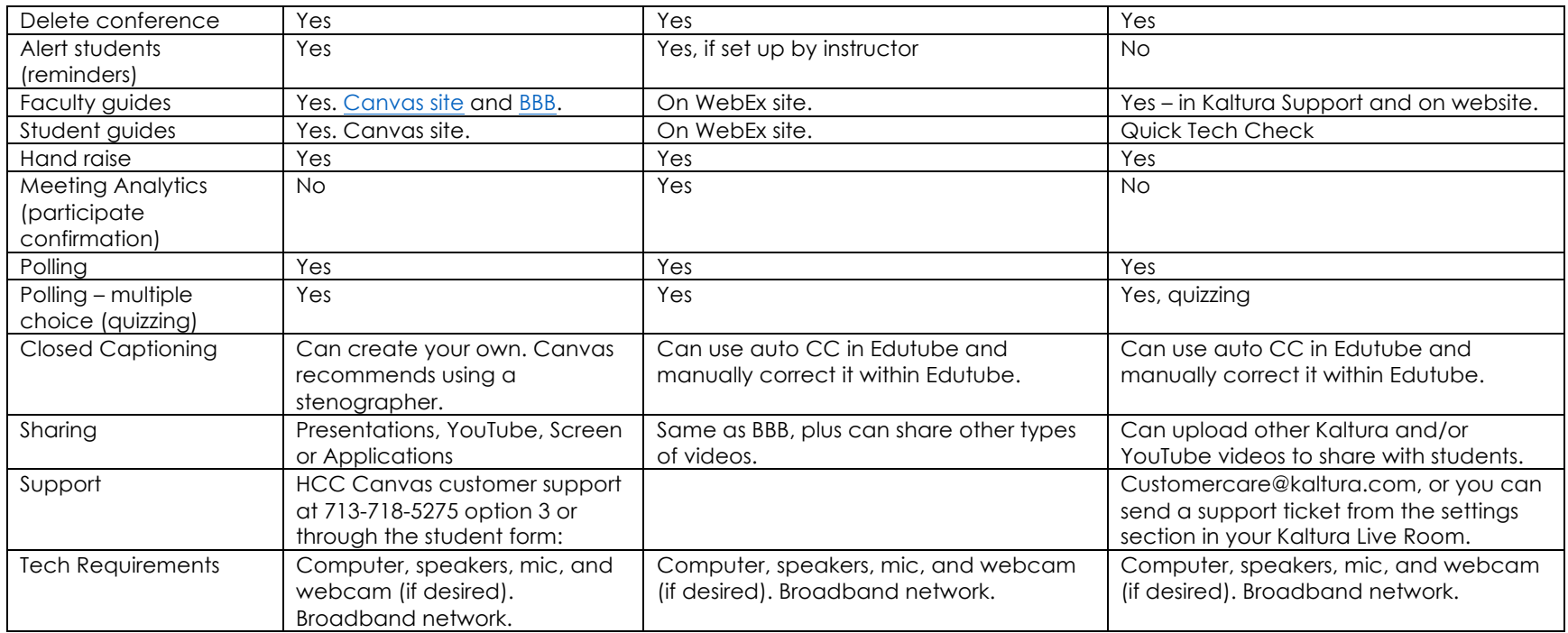

Other resources:

WebEx in Canvas (Links to other college site): https://miamioh.teamdynamix.com/TDClient/1813/Portal/KB/ArticleDet?ID=85107 https://cidi.usu.edu/tools/webex/webex-set-up\_in\_canvas

https://slcconline.helpdocs.com/setting-up-canvas-courses/how-do-i-create-and-use-webex-conferences-in-canvas https://www.baylor.edu/lib/factech/doc.php/313234.pdf

There are also some YouTube videos available if you Google WebEx for Canvas, but the set up for these colleges may differ from what HCC's setup will be. https://www.youtube.com/watch?v=CG15x-iaw1U

Big Blue Button in Canvas: https://community.canvaslms.com/community/answers/guides/overview/ https://support.canvas.fsu.edu/kb/article/1114-canvas-conferences-bigbluebutton-overview/ https://bigbluebutton.org/ https://bigbluebutton.org/teachers/ (quick video overview)

Kaltura Meeting Space (Live Room):

https://knowledge.kaltura.com/help/kaltura-video-app-for-canvas-user-guide

https://edutube.hccs.edu/media/Kaltura+Meeting+Rooms/1\_hivuuwnn (Brief "how-to" video developed by Professor Gosselin for HCC faculty)